## **501-FL – Tampa/Hillsborough County CoC FY18 HUD CoC Competition – Project Application Checklist for Submission and Scoring**

The project's direct or sub-recipient applicant must provide the appropriate (new/renewal) application submission package items, listed below, to THHI **by 3:00 PM on Friday, August 17, 2018, to the THHI at 601 E. Kennedy Blvd., 24th Floor, Tampa, 33602.**

The submission package should:

- be on standard 8 X 11 paper, single sided and
- include 1 original and 2 copies,
- secured with a binder clip or staple, and
- be in the order indicated below

*This checklist is provided to assist applicants in ensuring all required items are included in their submission packet. This checklist is not a required submission document.*

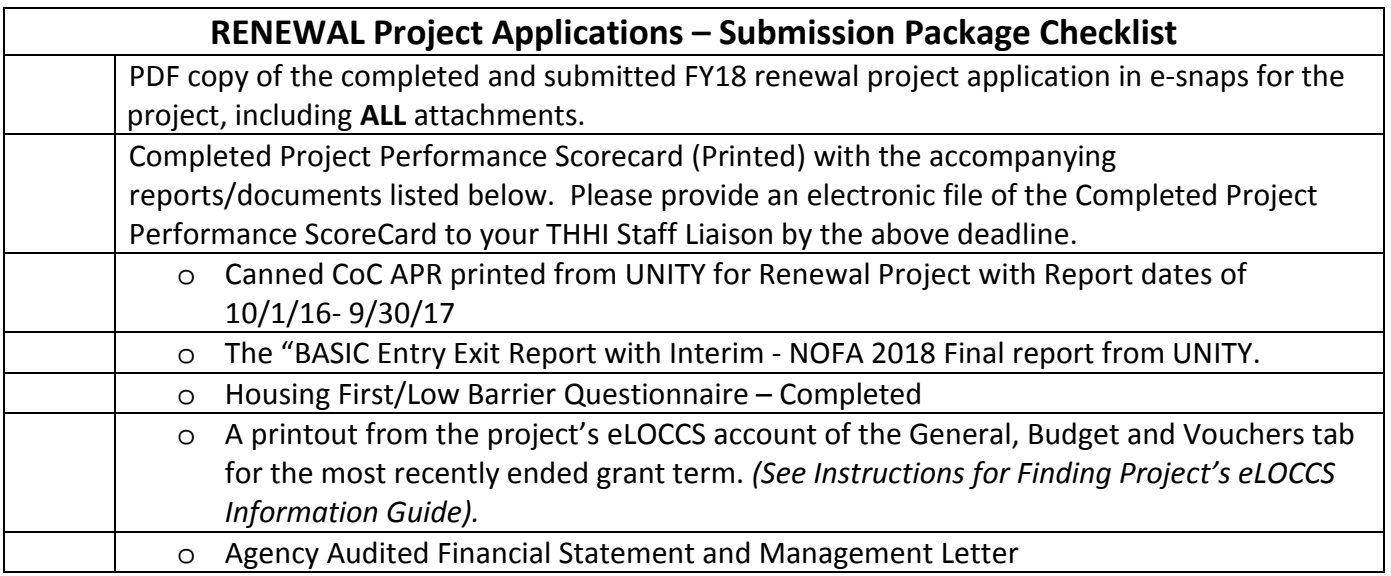

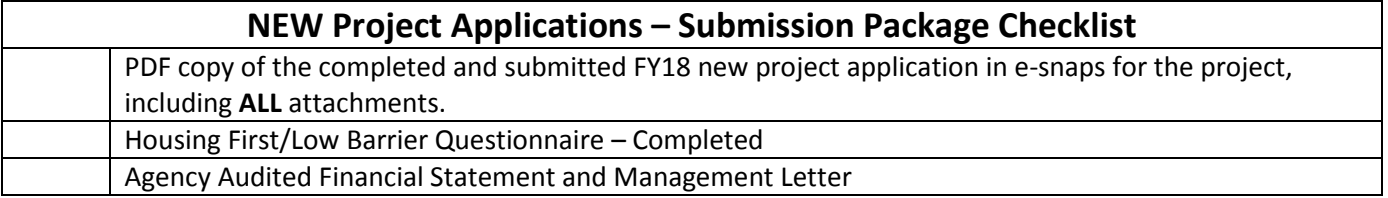

\*\*ALL e-snaps project application attachments means all attachments uploaded in Section 7A of the application. When exporting submitted application to PDF, ensure all of the boxes on the "Submission Summary" page are selected.\*\*\*